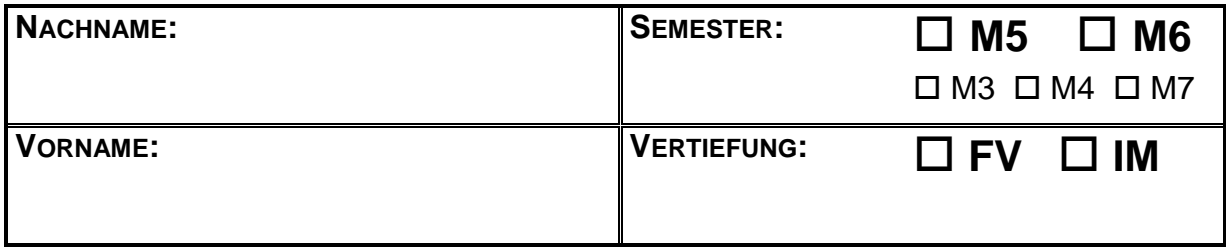

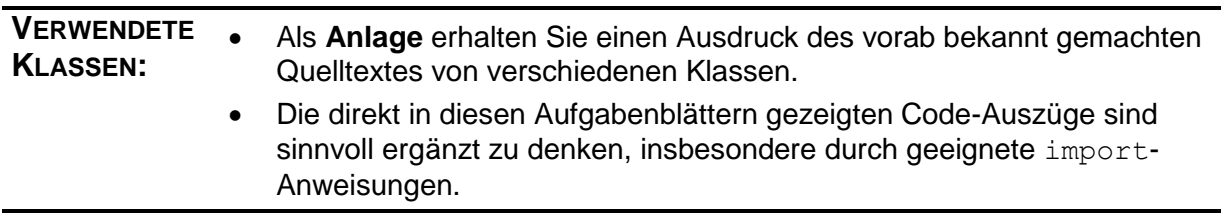

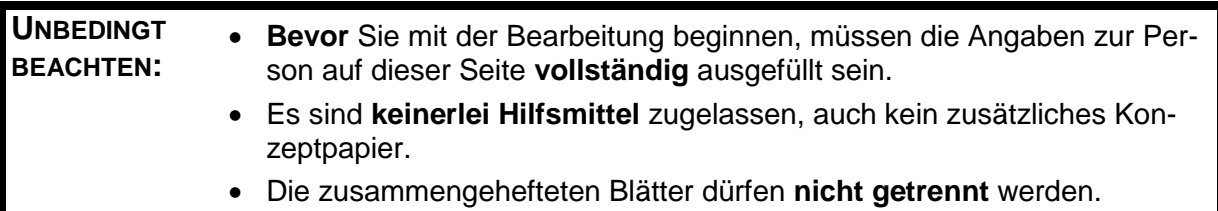

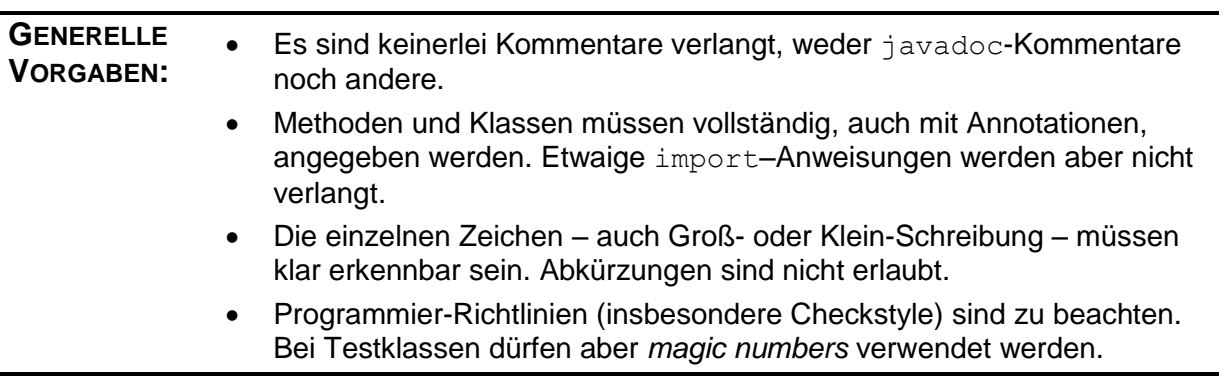

#### *Aufgabe 1: (9 Punkte)*

 $\Gamma$ 

Es soll eine Möglichkeit geschaffen werden, für eine vorgegebene Eigenschaft den durchschnittlichen Wert der acht Planeten abzufragen, also beispielsweise die mittlere Temperatur auf den Planeten oder ihre durchschnittliche Masse.

Schreiben Sie dazu eine Hilfsklasse (utility class) Planeten mit einer Methode

mittelwert(Eigenschaft e). Geben Sie die gesamte Klasse an:

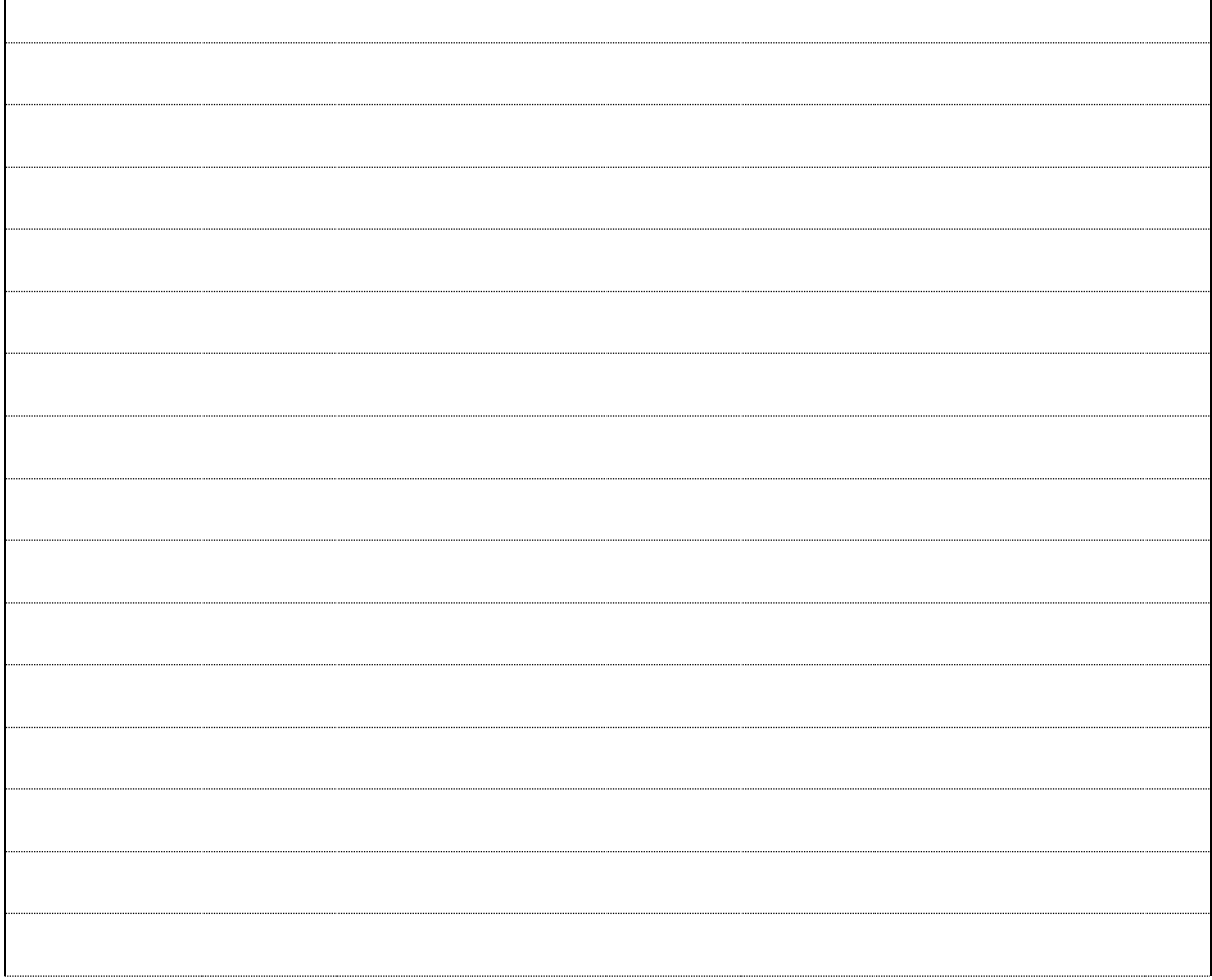

┓

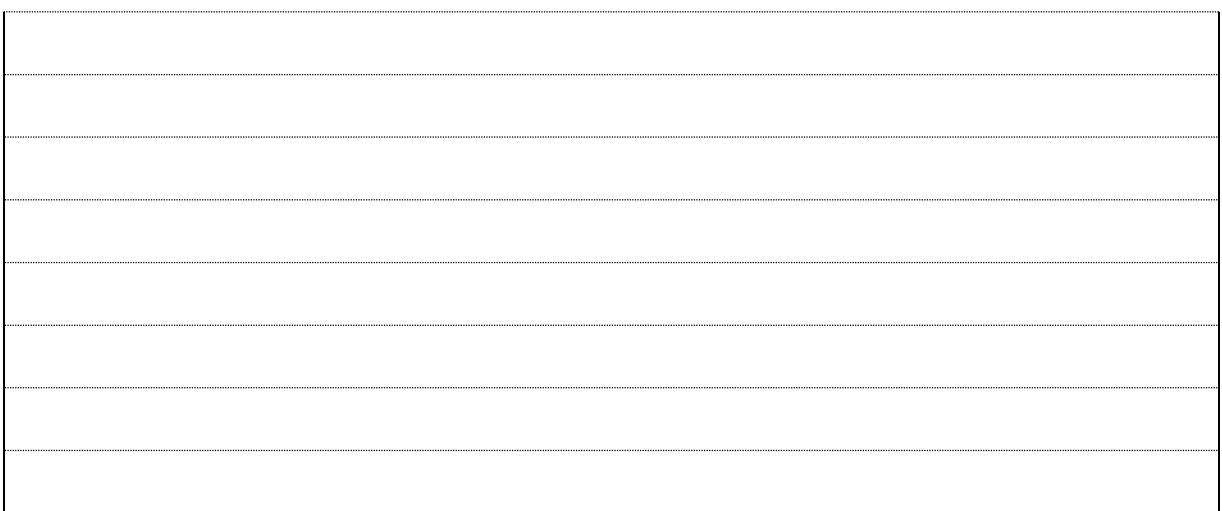

## *Aufgabe 2: (9 Punkte)*

Nach dem Newtonschen Gravitationsgesetz gilt für die Fallbeschleunigung *g* auf der Oberfläche eines Planeten näherungsweise

$$
g = \frac{G \cdot m}{r^2}
$$
 mit  $G \approx 6.6738 \cdot 10^{-11} \frac{m^3}{kg \cdot s^2}$  (Gravitationskonstante)

*m* ist die Masse des Planeten und *r* sein Radius.

**a)** Erweitern Sie die Klasse Konstanten der Anlage um die Gravitationskonstante. Geben Sie nur die neue Zeile an:

**b)** Schreiben Sie eine JUnit-Test-Methode, welche überprüft, ob die in den 8 Planeten abgelegten Daten (Fallbeschleunigung in m/s<sup>2</sup>, Masse in kg und Durchmesser in km) der obigen Formel entsprechen. Der gespeicherte Wert der Fallbeschleunigung darf um höchstens 5% vom berechneten abweichen.

@Test

public void testeGravitation() {

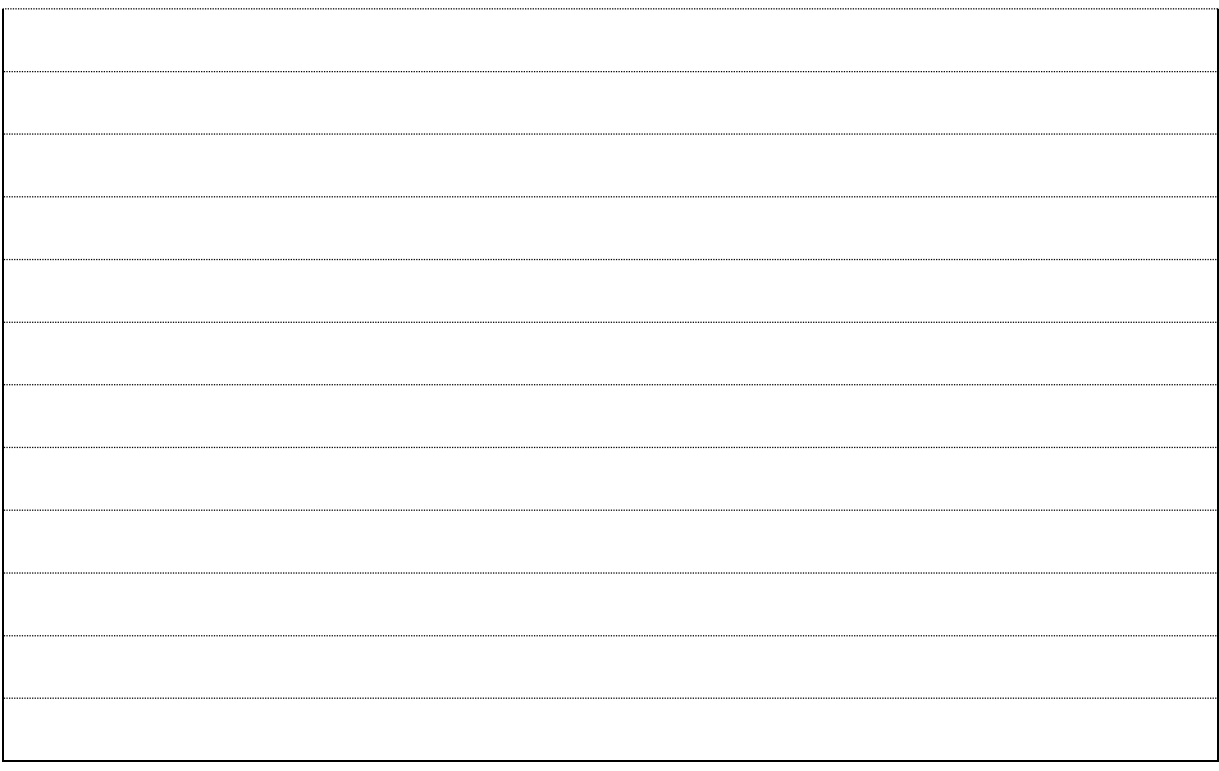

## *Aufgabe 3: (16 Punkte)*

**a)** Eine Liste von Planeten wird wie folgt sortiert:

```
Comparator<Himmelskoerper> vergleicher = 
                    Splitter.untenOben(TEMPERATUR, ERDE);
List<Planet> liste = Arrays.asList(VENUS, ERDE, SATURN,
                                    MERKUR, ERDE, JUPITER);
Collections.sort(liste, vergleicher);
```
System.out.println(liste);

Geben Sie die genaue Ausgabe (also insbesondere ohne Abkürzungen) an.

Bestimmen Sie die Ausgabe, wenn die oben markierte Initialisierung ersetzt wird durch

Splitter.obenUnten(TEMPERATUR, ERDE);.

Wie sieht die Ausgabe aus, wenn Splitter.untenOben (TEMPERATUR, 0); zur Initialisierung von vergleicher verwendet wird?

Verwenden Sie abschließend Splitter.obenUnten(TEMPERATUR, 0); zur Initialisie-

rung.

**b)** Der folgende Code werde mit dem Debugger von Eclipse durchlaufen. An mehreren Stellen werde der Wert der Variablen feld überprüft. Tragen Sie in den Kästen den jeweils aktuellen Wert ein, genau wie er vom Debugger angezeigt wird.

```
Himmelskoerper[] merk = { VENUS, DIE EINZIGE, MARS, VENUS };
Himmelskoerper[] feld = merk.clone();
Splitter v1 = Splitter.untenOben(MASSE, 0);
Arrays.sort(feld, v1);
```
feld = merk.clone(); Splitter v2 = v1.fuer(VENUS); Arrays.sort(feld, v2);

```
feld = merk.close();
Comparator<Himmelskoerper> v3 = reverseOrder(v2);
Arrays.sort(feld, v3);
```
 $field = merk.close()$ ;

```
Arrays.sort(feld, v2.fuer(SATURN));
```
 $field = merk.close()$ ;

Arrays.sort(feld, v1);

feld = merk.clone();

Arrays.sort(feld, v3);

#### *Aufgabe 4: (31 Punkte)*

Es soll ein neuer Comparator für Himmelskoerper entstehen, der anhand einer (im Konstruktor) vorgegebenen Eigenschaft vergleicht. Beispielsweise muss beim Vergleich zweier Himmelskörper anhand der Durchschnittstemperatur der kältere als kleiner angesehen werden. Die Klasse soll EigenschaftVergleicher heißen.

**a)** Schreiben Sie zunächst einen zugehörigen JUnit-Test. Dieser Test soll eine Liste aller Planeten erstellen, nach jeder der vorhandenen Eigenschaften sortieren und jeweils überprüfen, ob in der sortierten Liste der Wert der Eigenschaft tatsächlich stets wächst.

@Test

public void testeEigenschaftSortierung() {

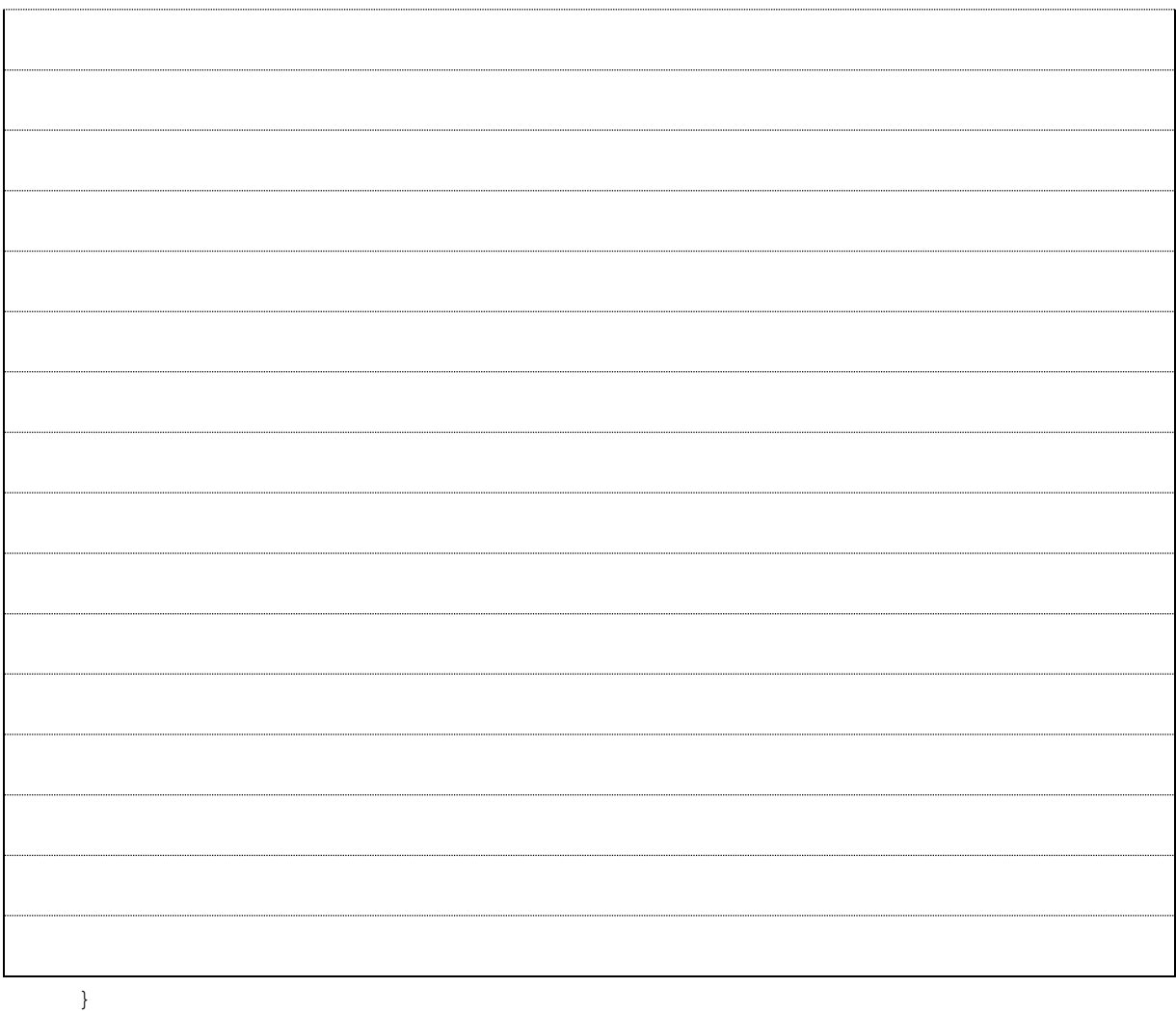

٦

**b)** Schreiben Sie nun eine entsprechende Klasse EigenschaftVergleicher. Serialisierbarkeit und den semantischen Vergleich ihrer Objekte braucht die Klasse nicht zu unterstützen. Geben Sie die gesamte Klasse an:

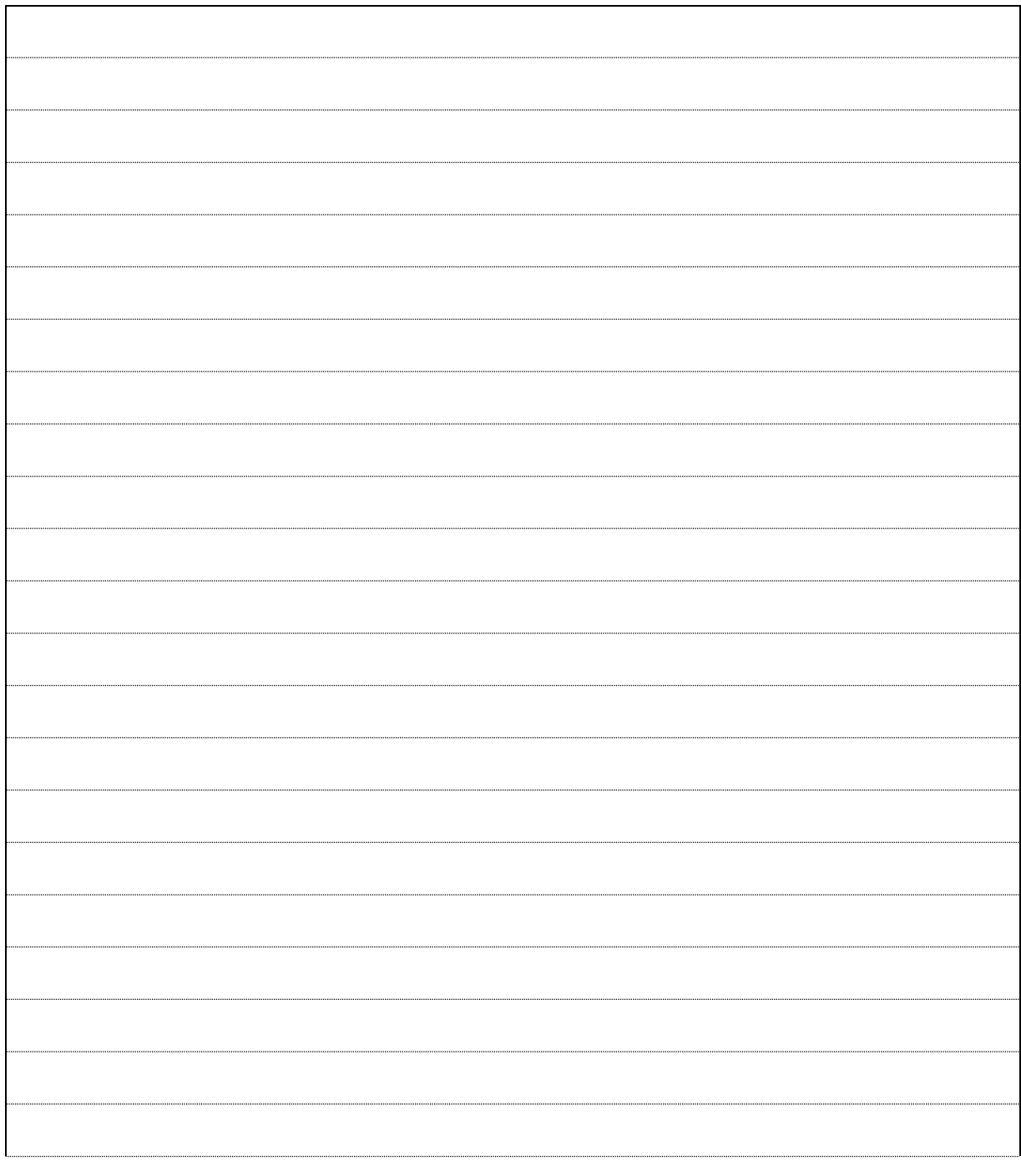

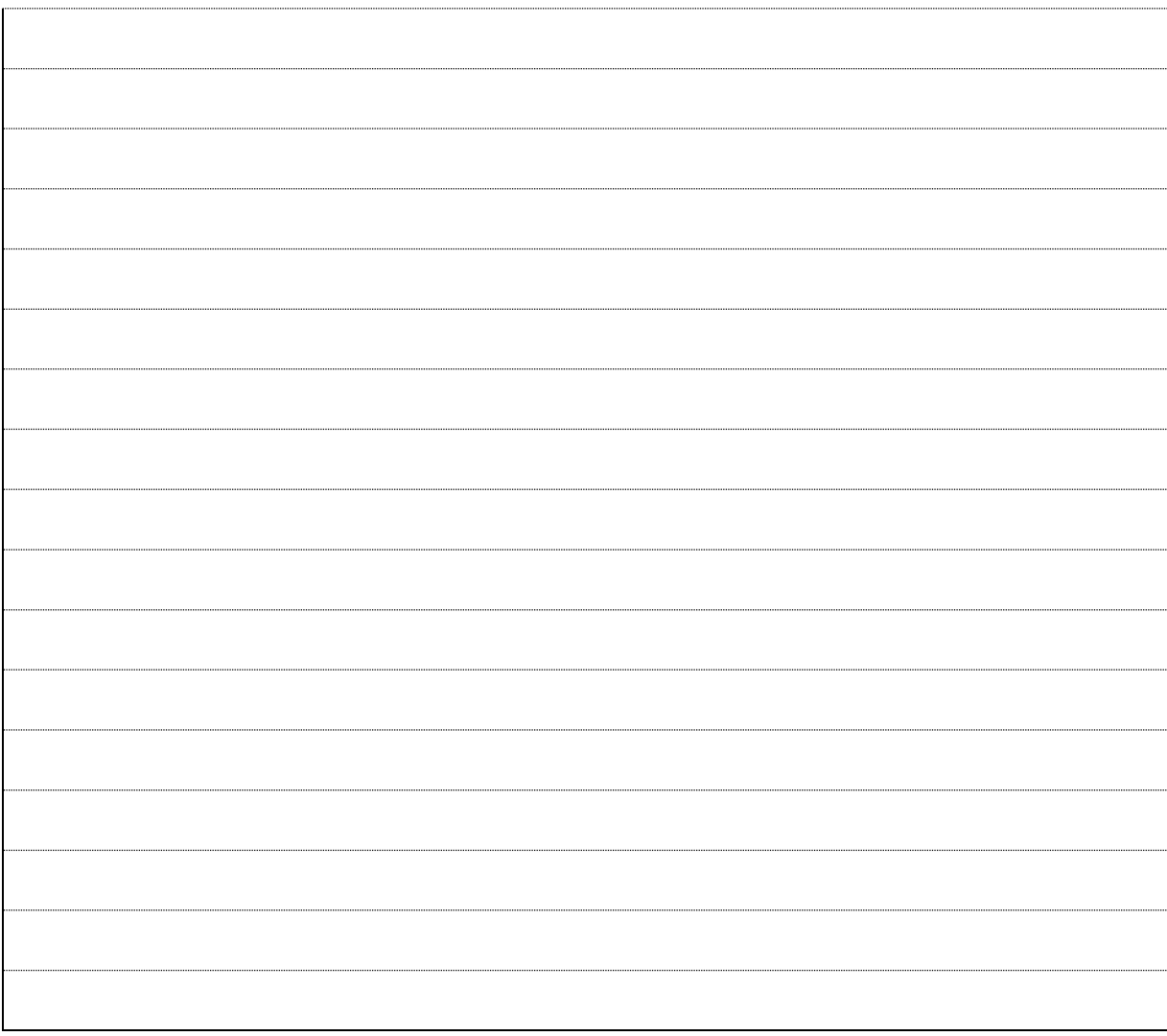

### *Aufgabe 5: (9 Punkte)*

Die Aufgabe bezieht sich auf den EigenschaftVergleicher aus der vorigen Aufgabe, kann aber unabhängig bearbeitet werden. Die Ergebnisse sind nämlich so anzugeben, wie sie bei korrekter Implementierung anfallen würden.

Benötigt wird von **Aufgabe 4** damit nur die Vorgabe, die hier nochmals wiederholt sei:

Es soll ein neuer Comparator für Himmelskoerper entstehen, der anhand einer (im Konstruktor) vorgegebenen Eigenschaft vergleicht. Beispielsweise muss beim Vergleich zweier Himmelskörper anhand der Durchschnittstemperatur der kältere als kleiner angesehen werden. Die Klasse soll EigenschaftVergleicher heißen.

An geeigneter Stelle werden einige Comparatoren definiert:

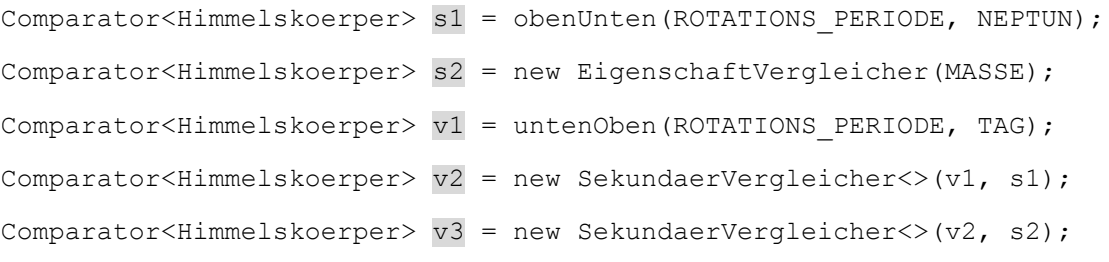

Sie sollen zur Sortierung einer Liste aus allen Planeten benutzt werden:

List<Planet> liste = Arrays.asList(Planet.values());

Geben Sie liste.toString() nach der Sortierung mit v1 an:

Was ergibt sich bei Sortierung der **ursprünglichen** Liste mit v2?

Sortieren Sie die **ursprüngliche** Liste nun mit v3:

# *Aufgabe 6: (16 Punkte)*

Vervollständigen Sie die folgenden Aussagen über Klassen und Methoden der Anlage.

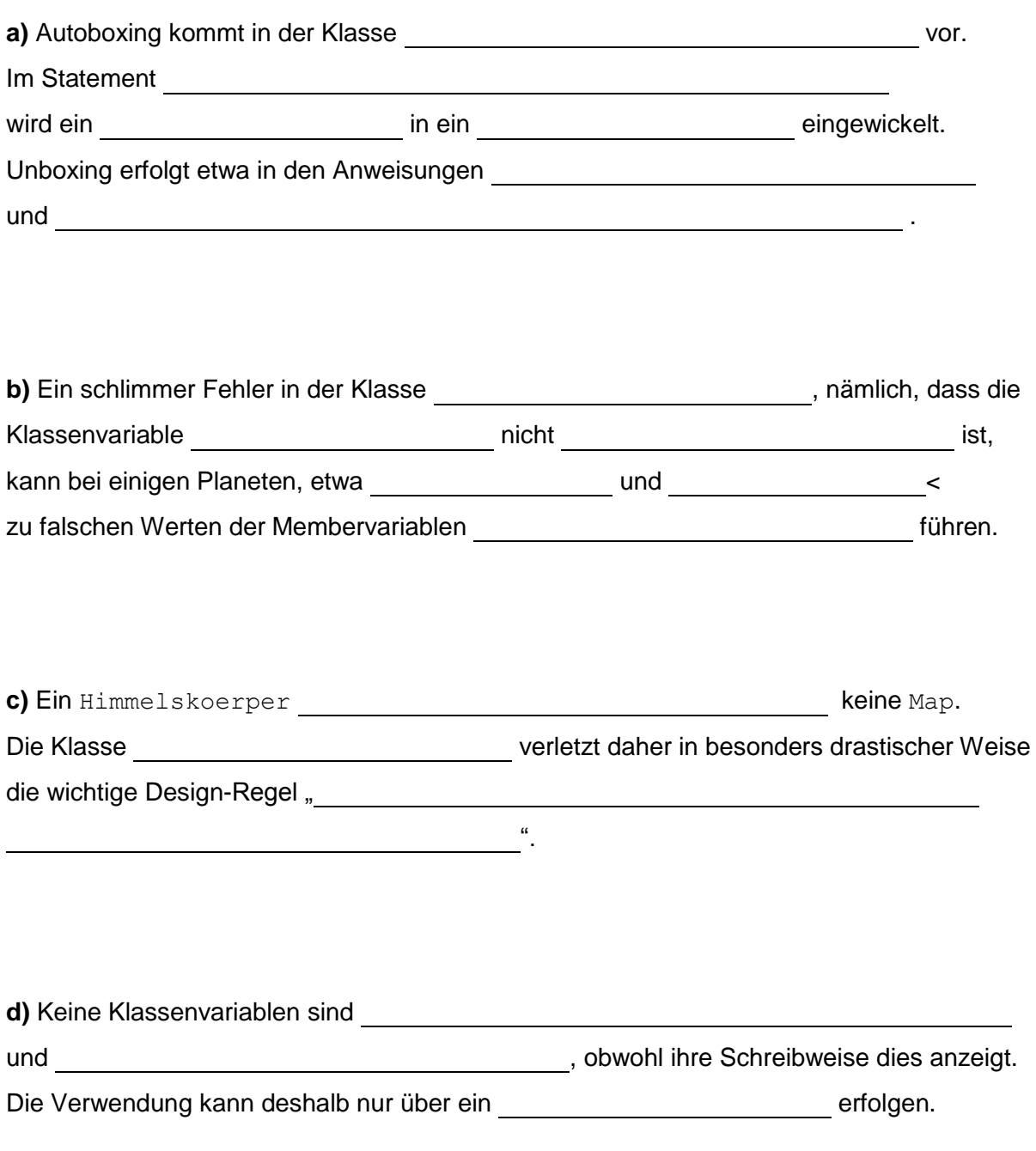

**e)** Ein veränderlicher Himmelskoerper mit unbekannter Umlaufzeit entsteht etwas durch

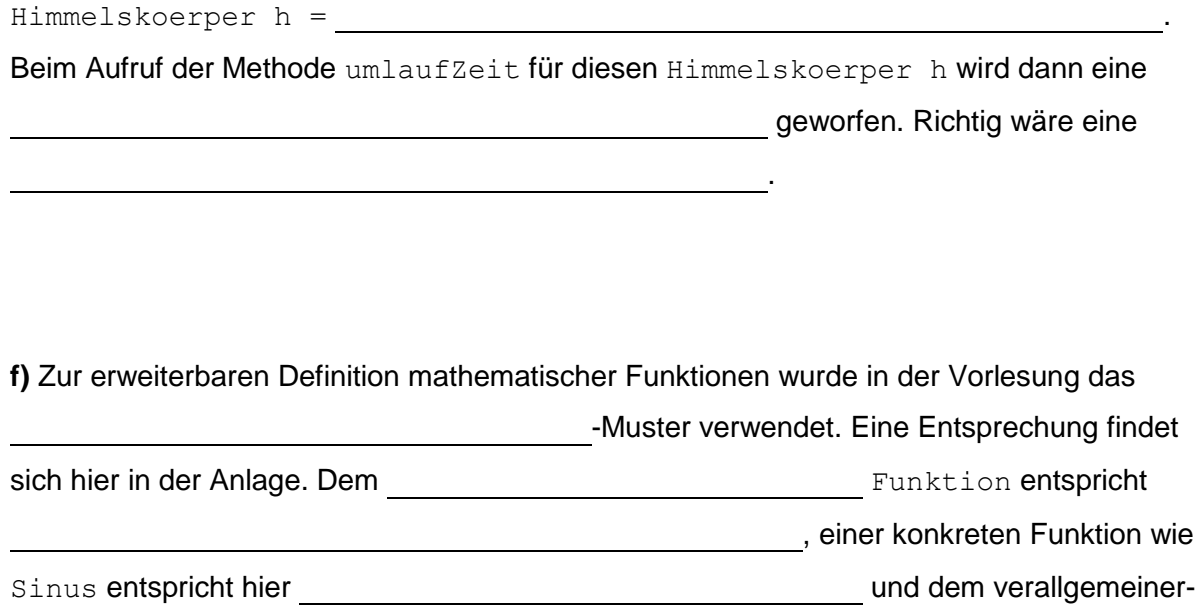

ten <a>  ${\tt MittelbareFunktion}~{\tt entspricht}$ 

> SekundaerVergleicher<Himmelskoerper> <.